#### *ALCPG Simulation/Reconstruction*

Norman Graf SLAC June 27, 2005

### *Simulation Group's Mission Statement*  $\frac{1}{2}$

- Provide full simulation capabilities for Linear Collider physics program:
	- Physics simulations
	- Detector designs
	- Event reconstruction
	- Physics analysis
- Need flexibility for:
	- New detector geometries/technologies
	- Different reconstruction algorithms
- Limited resources demand efficient solutions, focused effort.

#### *"Standard LC MC Sample"*

- • Generate an inclusive set of MC events with all SM processes + backgrounds arising from beam- and bremsstrahlung photons and machine-related particles.
- Used for realistic physics analyses and used by the ILC physics community to represent a "standard" sample.
- Samples will be generated at several energy points to systematically study different ILC configurations.
	- $\mathcal{L}_{\mathcal{A}}$  $-$  1 ab<sup>-1</sup> @ 350, 500 & 1000 GeV center-of-mass energy
- Defining and generating "benchmark" physics processes which stress the detector capabilities.

## *WHIZARD ab-1 Data Sets 2005*

- Testing new features of WHIZARD 1.40:
	- Time limit, Output file size limit, Pt kick
	- Improved phase space treatment for complicated final states such as e  $^+e$  $\rightarrow$  e  $^+e$ - e  $^+e$ - e  $^+e$ -
	- Interface to GuineaPig files (replaces CIRCE)
- Fixing some missing features (radiative returns)
- Sufficient number of Guinea-Pig files are already available at 500GeV.
- Event Generation to start soon.
- Plan to keep files on disk during Snowmass.

#### *"Signal" and Diagnostic Samples*  $\frac{1}{2}$

- $\bullet$ simple single particles:  $\gamma$ ,  $\mu$ ,  $e$ ,  $\pi^{+\prime}$ , n, ...
- •composite single particles:  $\pi^0$ ,  $\rho$ ,  $K^0$ <sub>s</sub>,  $\tau$ ,  $\psi$ <ftp://ftp-lcd.slac.stanford.edu/lcd/ILC/singleParticle/stdhep/>
- Z Pole events

<ftp://ftp-lcd.slac.stanford.edu/lcd/ILC/ZPole/stdhep/>

•• WW, ZZ, tt, qq,  $\tau^+\tau^-$ ,  $\mu^+\mu^-$ ,  $Z\gamma$ , Zh <ftp://ftp-lcd.slac.stanford.edu/lcd/ILC/ILC500>

•• Also "Benchmark" samples after they have been identified.

### *Fast Detector Response Simulation*  $\frac{1}{\sqrt{2}}$

• Covariantly smear tracks with matrices derived from geometry, materials and point resolution using Billoir's formulation.

[http://www.slac.stanford.edu/~](http://www.slac.stanford.edu/~schumm/lcdtrk)**schumm** /**lcdtrk**

- Smear neutrals according to expected calorimeter resolution (EM for γ, HAD for neutral hadrons)
- Create ReconstructedParticles from tracks and clusters ( γ, e, μ from MC,  $\pi^{+\prime}$ , n $^0$  for others)
- 6• Work just starting to add complexity to process.

*lelaps*

- •Fast detector response package (Willy Langeveld).
- Handles decays in flight, multiple scattering and energy loss in trackers.
- Parameterizes particle showers in calorimeters.
- Targets both sio and lcio at the hit level.
- Recent overhaul of detector description.
	- Was hardcoded, now runtime definable
	- NOT XML, but its own format (godl)
	- $-$  possible compact.xml  $\rightarrow$  godl

<http://lelaps.freehep.org/index.html>

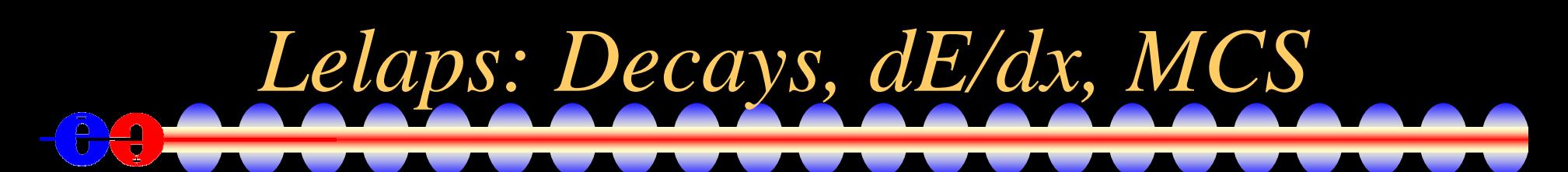

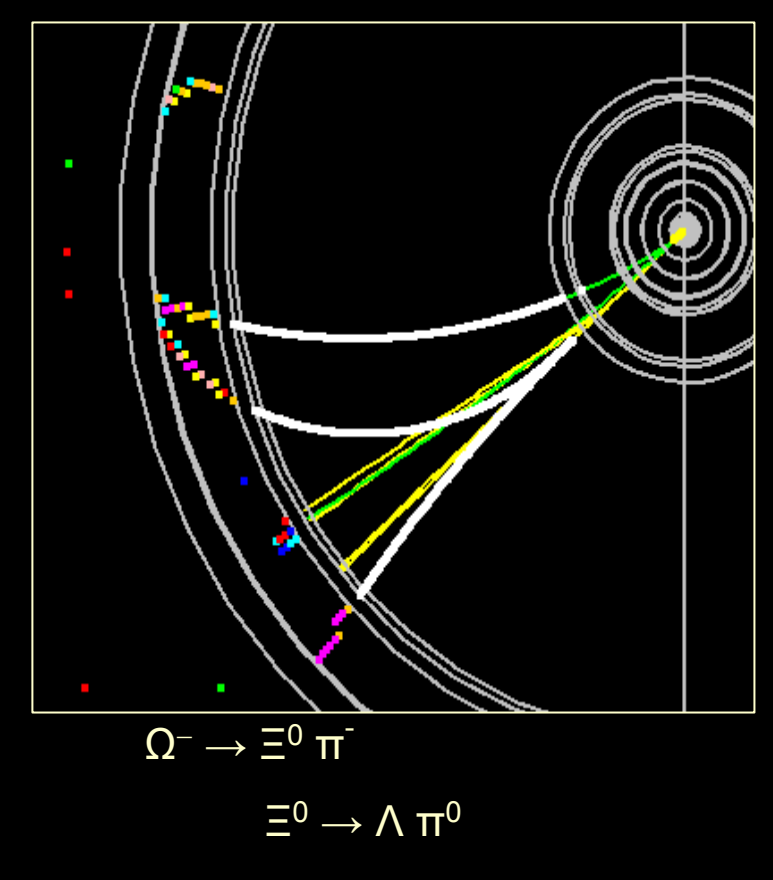

 $\Lambda \rightarrow$  p π $^{-}$ 

 $\pi^0 \to$  γ γ as  $\;$ simulated by Lelaps for the LCD LD model.

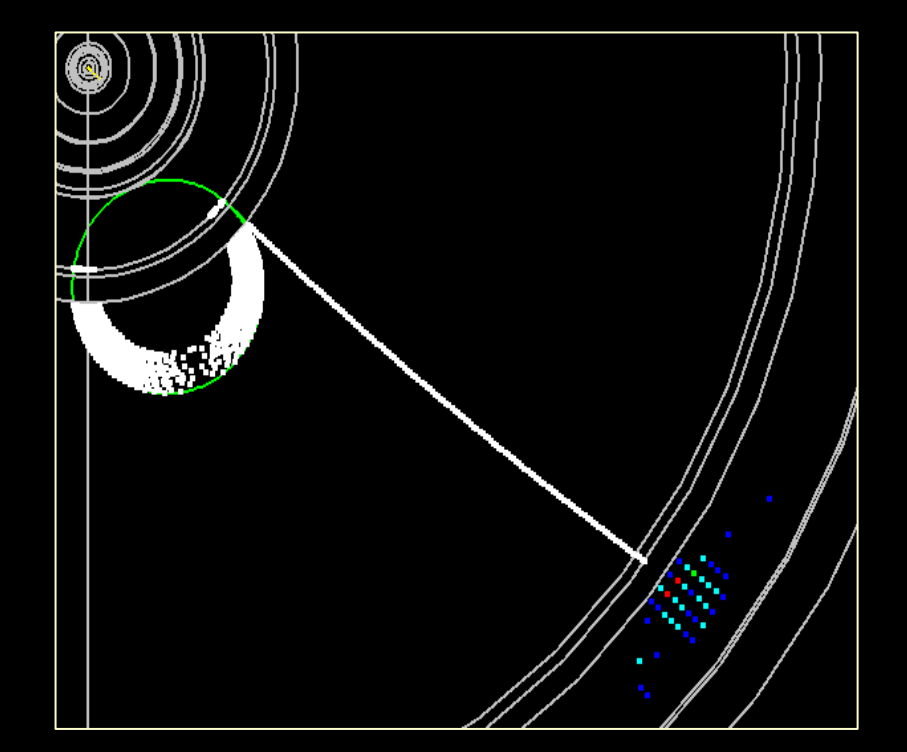

gamma conversion as simulated by Lelaps for the LCD LD model.

# *Full Detector Response Simulation*

- Use Geant4 toolkit to describe interaction of particles with matter.
- Thin layer of LC-specific C++ provides access to:
	- Event Generator input ( binary stdhep format )
	- Detector Geometry description ( XML )
	- Detector Hits ( LCIO )
- • Geometries fully described at run-time!
	- In principle, as fully detailed as desired.
	- In practice, will explore detector variations with simplified approximations.

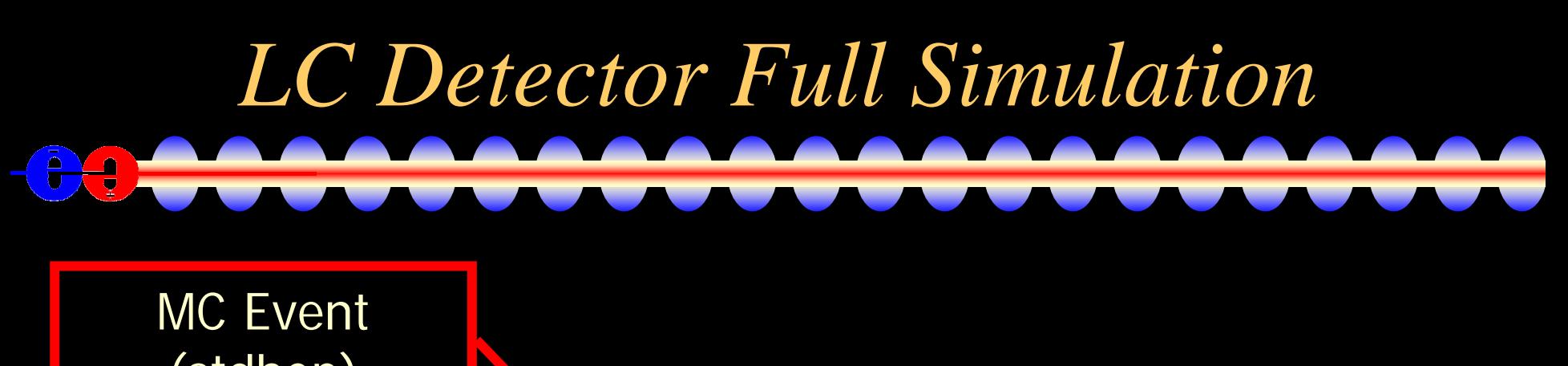

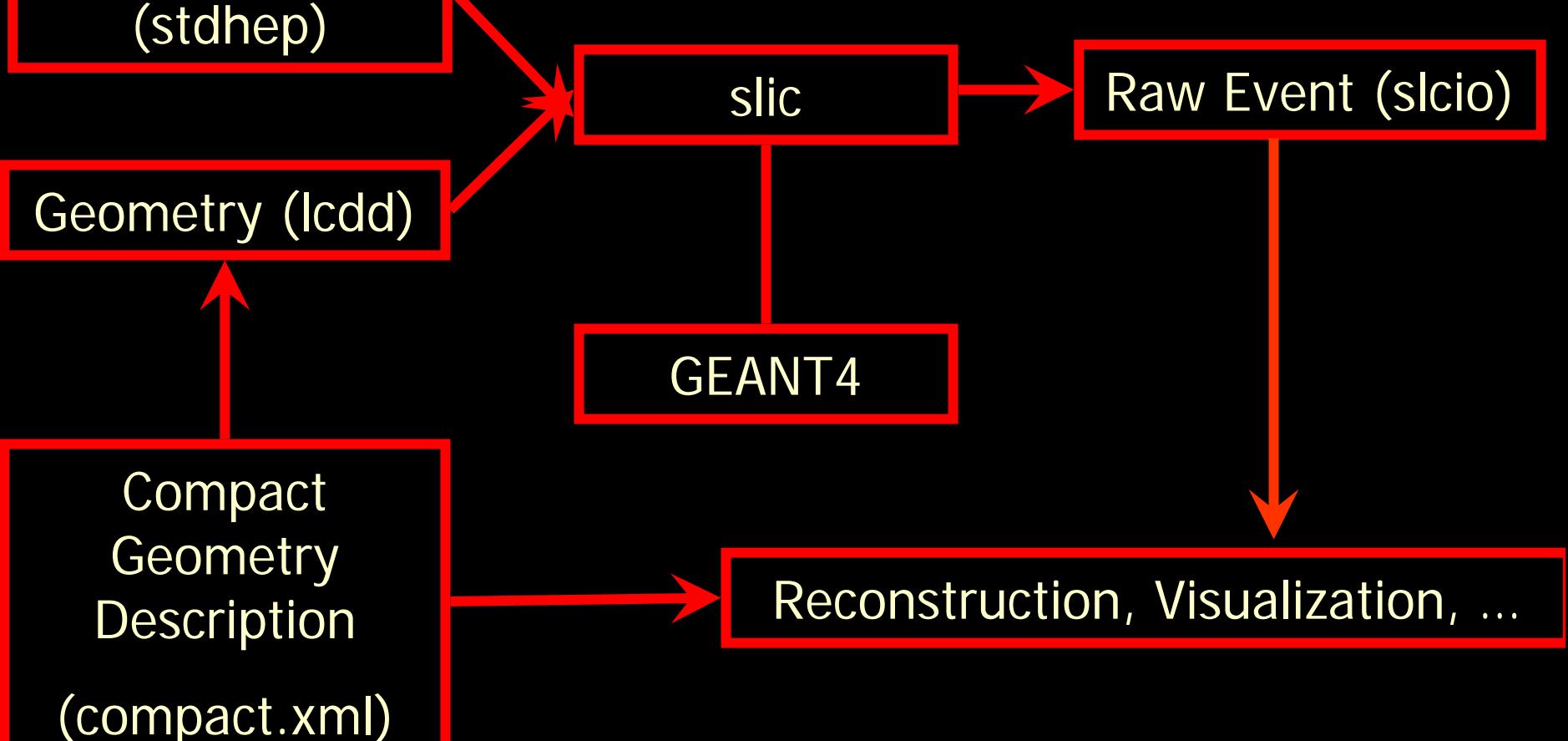

## *Geant4 Detector Response Simulation*

- Defining detectors at runtime using a single, common executable should enable many detector variants to be simulated and compared.
- Historically, we have limited the allowed subdetector geometries to a few simplified shapes and assumed topologies for flexibility. (detparms)
- Can now do this for arbitrary detector elements using lcdd, built on top of GDML.
- Would like to bind simulation with reconstruction!

### *Updated Geometries*

- Arbitrarily complex detectors.
- User-defined layering of stave modules.
- User-defined readout.
- Complicates reconstruction!

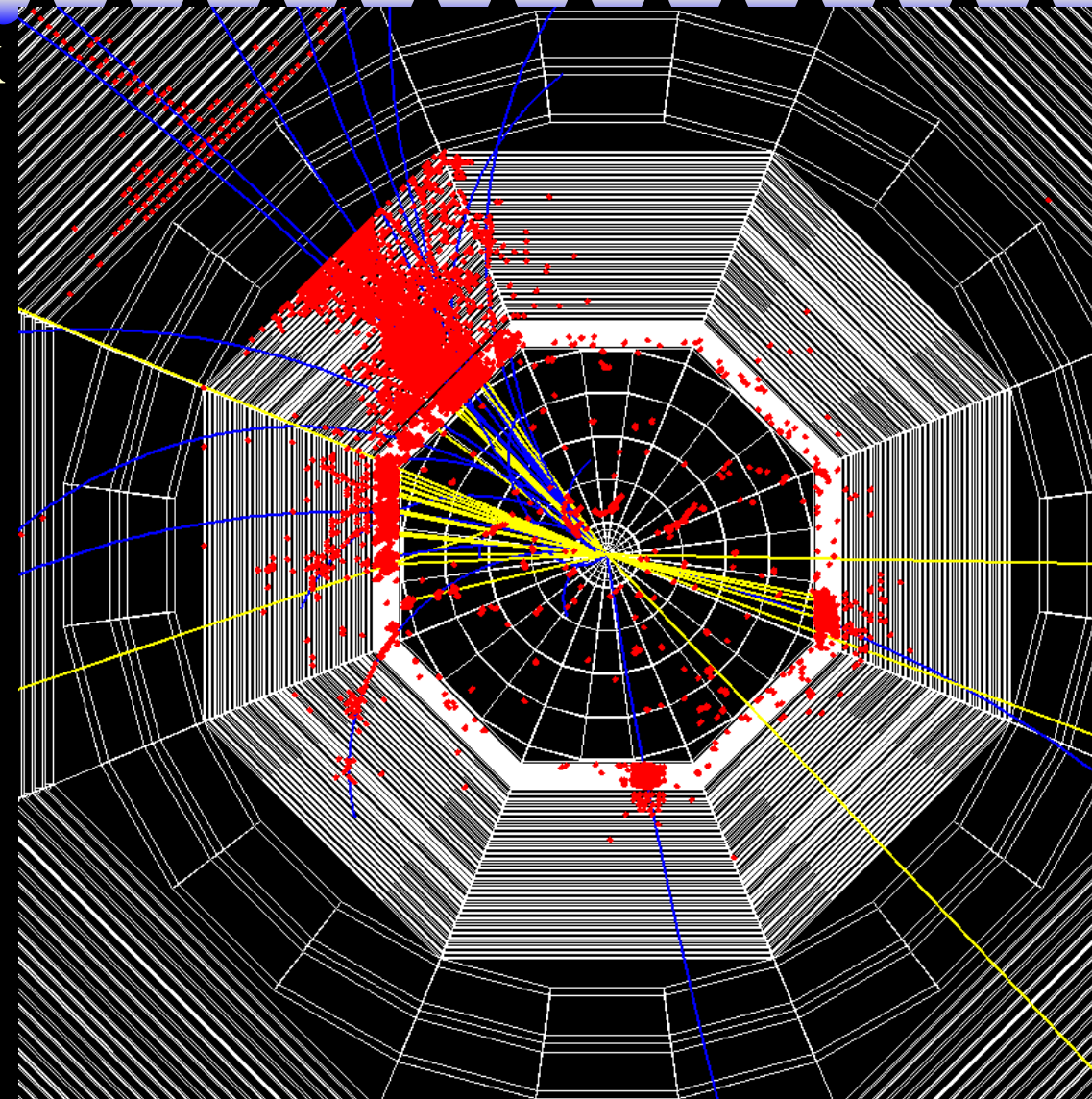

# *Why another geometry format?*

- $\bullet$  LCDD is great, handles any geometry, but
	- Files are large, since entry for every G4 volume
	- Simple change (e.g. # layers) may require many changes to LCDD file
	- Not right level of detail for reconstruction
- $\bullet$  Compact format is less generic, but
	- Files are much shorter and easier to edit
	- Can handle any likely geometry/segmentati o n
		- •• May require additional "drivers" to be implemented in Java
	- Maintains XML advantages (well-formedness, editability, etc.)
	- LCDD can be generat ed from compact format
- $\bullet$  Goal:
	- Rapid prototyping of detector geometries
	- Ability to provide description of new (or existing) detectors for reconstruction (org.lcsim)

#### *GeomConverter*

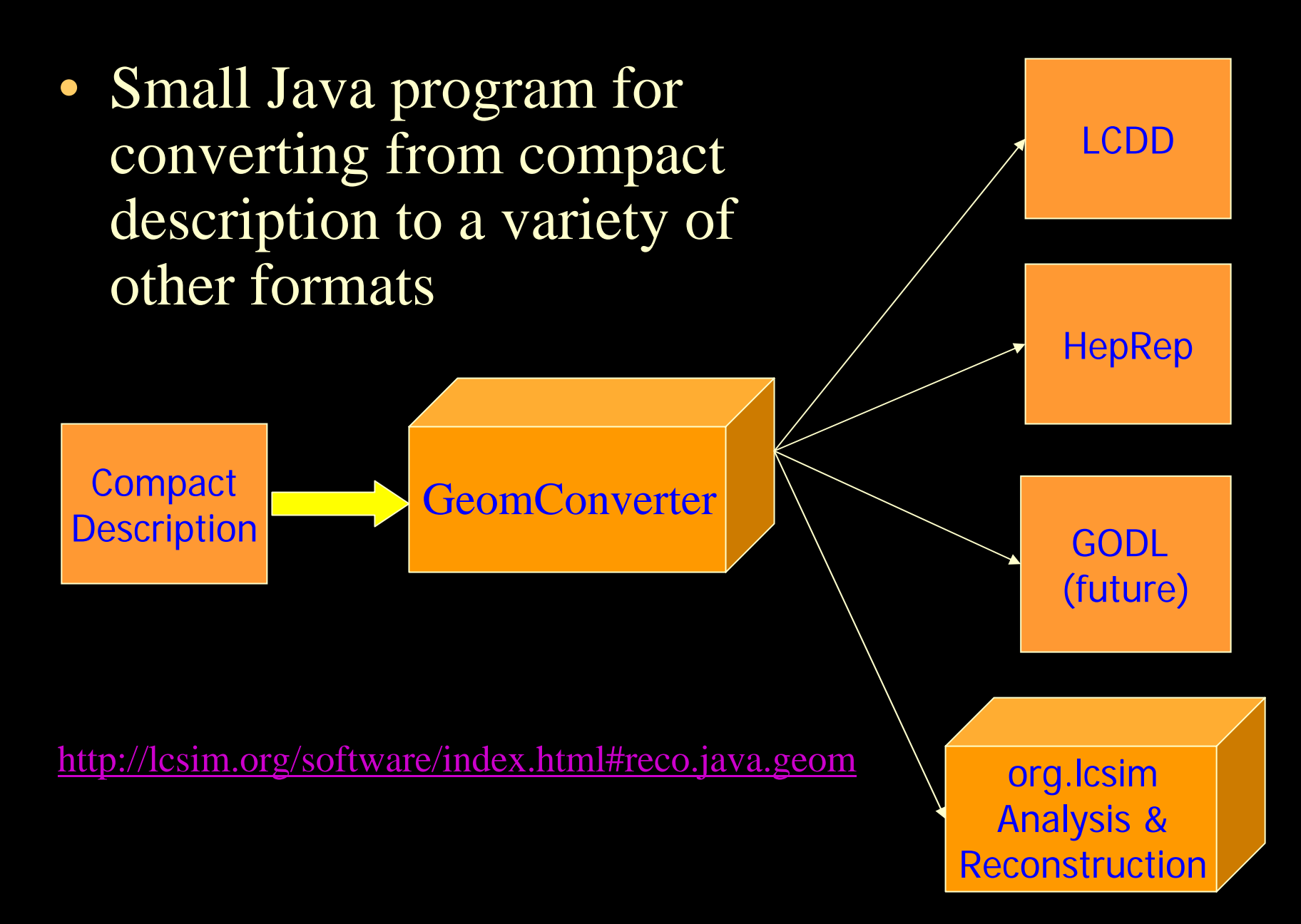

#### *Compact Elements* ja<br>U  $\frac{1}{3}$

- $\bullet$ • <lccdd>
	- $<$ info $>$
	- $-$  <define/>
	- <materials/>
	- <detectors/>
	- $-$  <readouts/ $>$
	- $-$  <fields/>
- $\bullet$ </lccdd>

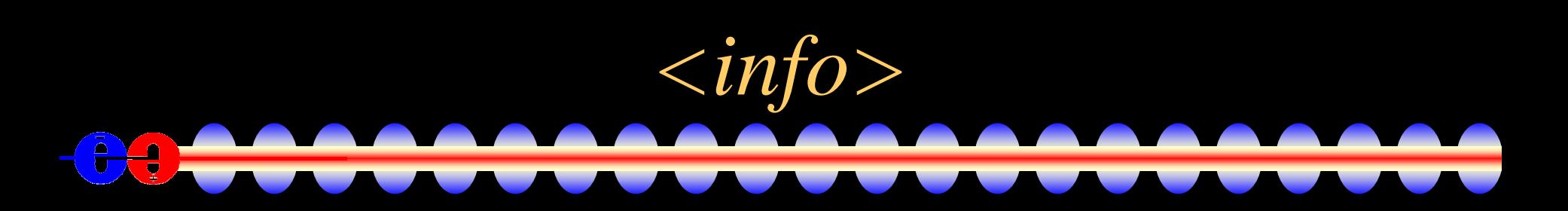

<info name="sdjan03" author="Jeremy McCormick" version="1.0" timestamp="2004-12-13T12:00:53" url="http://www.lcsim.org/detector/sdjan03"> <comment>Test of the compact format for sdjan03 detector. </comment>  $\langle$ info $>$ 

*<define>*

#### <define>

```
<constant name="cm" value="10"/> 
<!-- world --><constant name="world_side" value="15000" />
<constant name="world_x" value="world_side" />
<constant name="world_y" value="world_side" />
<constant name="world_z" value="world_side" />
```

```
<!-- tracking region -->
<constant name="tracking_region_radius" value="127.0*cm"/>
<constant name="tracking_region_zmax" value="168.0*cm"/>
```

```
<constant name="vertex_inner_r" value="1.2*cm"/>
<constant name="vertex_delta_r" value="1.2*cm"/>
<constant name="vertex_outer_z" value="12.5*cm"/>
</define>
```
• A few items are required (world\_\*, tracking\_region\_\*), rest are user defined.

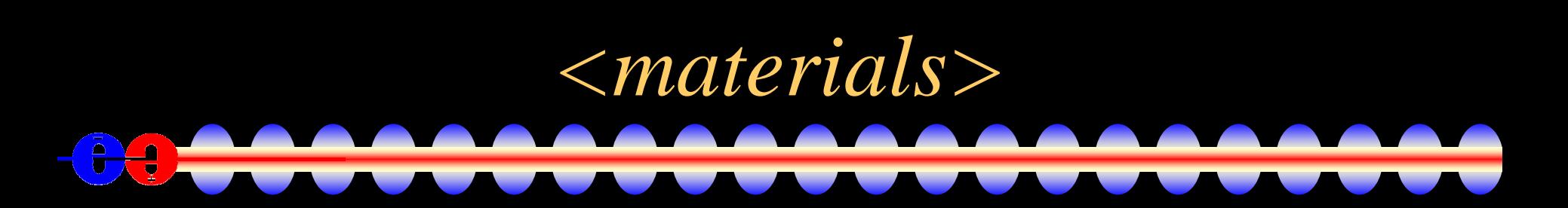

```
<materials><element name="Silicon_e" formula="Si" Z="14.">
        \alpha <atom value="28.09" />
    </element><material name="Polystyrene">
        <D value="1.032" unit="g/cm3" />
        <composite n="19" ref="Carbon_e"/>
        <composite n="21" ref="Hydrogen_e" />
    </material></materials>
```
• We have a "standard" material file, need only define "special" materials.

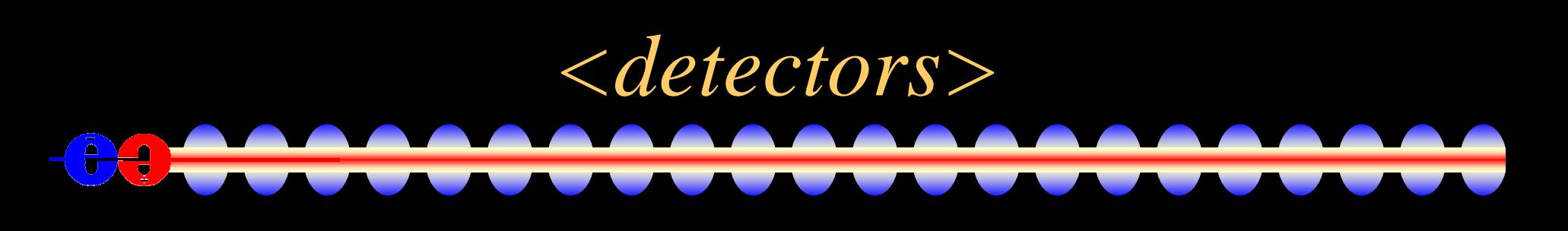

#### <detectors> <detector **id="2"** name="EMBarrel" **type="CylindricalCalorimeter" readout="EcalBarrHits"**>  $\alpha$  <dimensions inner\_r = "127.0\*cm" outer\_z = "184.0\*cm" /> <layer repeat="30">  $\le$ slice material = "Tungsten" width = "0.25 $\text{*}$ cm" />  $\le$ slice material = "G10" width = "0.068\*cm" />  $\alpha$  <slice material = "Silicon" width = "0.032\*cm" sensitive = "yes" /> <slice material = "Air" width = "0.025\*cm" /> </layer> </detector></detectors>

• Contents of detector element depends on "type", types are extensible, see discussion later.

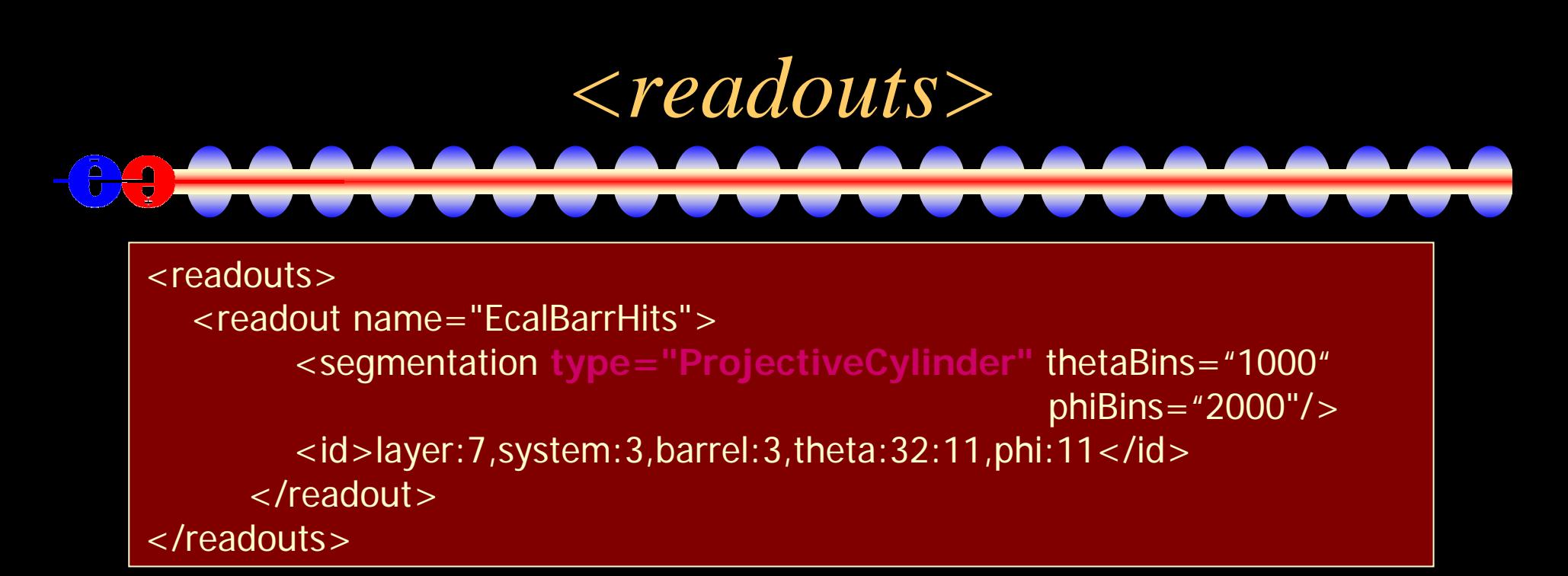

- Contents of segmentation element depends on "type", types are extensible, see discussion later.
- Support projective Barrel and Endcaps, finishing cartesian planar and fixed-z, phi cylindrical.
- **IDDecoder in org.lcsim reconstruction uses same** information to convert global  $\Leftrightarrow$  local

$$
\leftarrow
$$
 *fields*

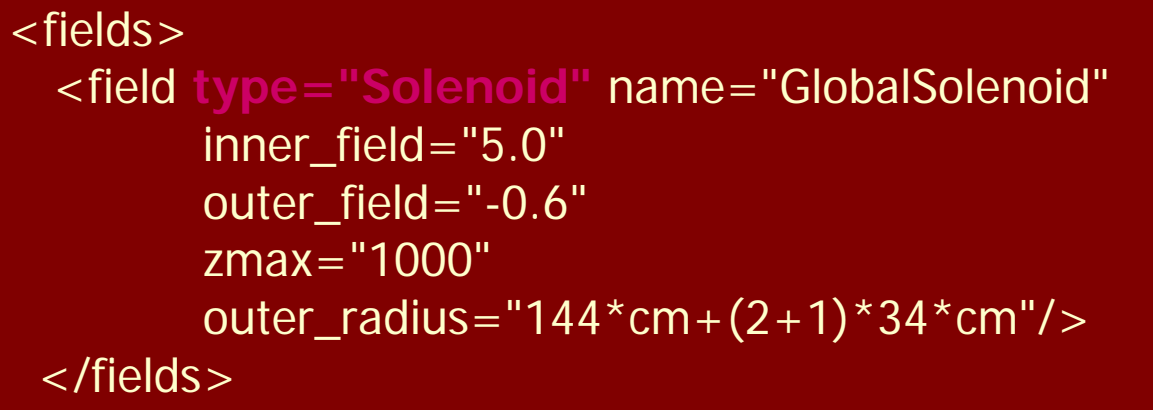

 $\bullet$  Contents of field element depends on "type", types are extensible, see discussion later.

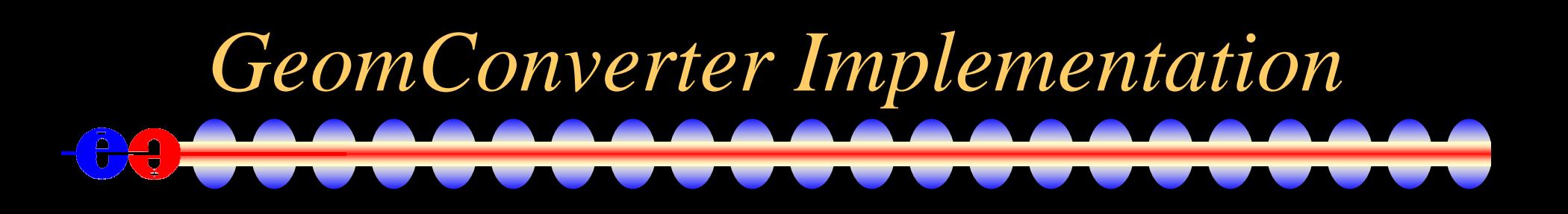

- $\bullet$ • GeomConverter provides basic functionality for reading file.
	- Plugin modules (Java classes) provide capability of generating different types of output.
	- Plugin drivers (Java classes) provide capability of supporting different types of fields, segmentations, detector shapes.
		- $\bullet$  GeomConverter comes with a small set of generic classes for common cases (cylinders, polygonal, etc).
		- Specialized classes can be developed if necessary for strangely shaped detectors.

## *Dead Material*

- Currently dead material can be specified as detector with no sensitive volumes.
- In future will allow dead-material to be specified using full GDML markup, included into LCDD file during generation.
	- Suitable for defining complex shapes such as masking which is normally only relevant for simulation but not reconstruction.

# *Getting GeomConverter*

• Web Page:

<http://www.lcsim.org/software/geomconverter>

- CVS:
	- :pserver:anonymous@cvs.freehep.org:/cvs/lcd
	- module GeomConverter
	- After checkout use "maven" to build.
- GeomConverter integrates with org.lcsim reconstruction framework, see tomorrow's talk.

### *Detector Variants*

- • Runtime XML format allows variations in detector geometries to be easily set up and studied:
	- Stainless Steel vs. Tungsten HCal sampling material
	- RPC vs. GEM vs. Scintillator readout
	- Layering (radii, number, composition)
	- Readout segmentation (size, projective vs. nonprojective)
	- Tracking detector technologies & topologies
		- TPC, Silicon microstrip, SIT, SET
		- "Wedding Cake" Nested Tracker vs. Barrel + Cap
	- Field strength
	- Far forward MDI variants (0, 2, 20 mr )

### *Vertex Detector*

26

- 5 Layer CCD Barrel
- 4 Layer CCD Disks
- Be supports
- Foam Cryostat

```
<detectors><detector id="0" name="BarrelVertex" type="MultiLayerTracker\\readout\\txBarrHits">
      <layer id="1" inner_r
="1.5*cm" outer_z
= "6.25*cm">
         \leslice material = "Silicon" width = "0.01*cm" sensitive = "yes"
     \langlelayer><layer id="2" inner_r
="2.6*cm" outer_z
= "6.25*cm">
         \leslice material = "Silicon" width = "0.01 \text{m}" sensitive = "yes" \ge</layer>
      <layer id="3" inner_r
="3.7*cm" outer_z
= "6.25*cm">
         \leslice material = "Silicon" width = "0.01 \text{m}" sensitive = "yes" \ge\langlelayer>\langlelayer id="4" inner_r = "4.8*cm" outer_z = "6.25*cm" >
         \leslice material = "Silicon" width = "0.01 \text{km}" sensitive = "yes" \ge\elllayyan
```
#### *EM Calorimeter*

- Si-W Sampling Calorimeter ~16%/ $\sqrt{E}$
- Small Moliere radius ~1cm
- Excellent segmentation  $\sim$  4 x  $\sim$  4 mm<sup>2</sup>

<detector id= "3" name="EMBarrel" type="CylindricalCalorimeter" readout= "EcalBarrHits">

እ€

```
\alpha <dimensions inner_r = "127.0*cm" outer_z = "\alpha179.25*\alpham" />
<layer repeat="20"
>
 \langle slice material = "Tungsten" width = "0.25 \rm/m" //\gg
```

```
\langle slice material = "G10" width = "0.068*cm" /\rangle
```

```
\langle slice material = "Silicon" width = "0.032*cm"//sensitive = "/yes" />
```

```
\langle slice material = "Air" width = "0.025*\ellm" /\lambda
```

```
</layer>
```

```
\langlelayer repeat="20">
```

```
\langle < slice material = "Tungsten" width = "(0.50)" \langle \rangle\langle slice material = "G10" width = "0.068*cm"|/>\langle slice material = "Silicon" width = "0.032*\phim" sensitiv\phi = "yes" />
```

```
\epsilonslice material – "Air" width – "0 025*cm" |/\epsilon
```
#### • W(SS)+RPC (Scint.) Sampling

•• Excellent segmentation  $\frac{1}{2}$  = 1 x 1 cm<sup>2</sup>

 $^{\prime}$ 

<detector id="3" name="HADBarrel" type="CylindricalCalorimeter" readout="HealBarrHits">  $\alpha$  <dimensions inner\_r = "138.26\*cm" outer\_z = "261.85\*cm" / <layer repeat="55">  $\le$ slice material = "Tungsten" width = "0.7\*cm" / $\ge$  $\langle$ slice material = "G10" width = "0.3\*cm"  $\langle \rangle$  $\le$ slice material = "PyrexGlass" width = "0.11\*c/m" /  $\alpha$  <slice material = "RPCGas" width = "0.12\*cm" sensitive = "yes"  $\beta$  $\le$ slice material = "PyrexGlass" width = "0.11 $\frac{1}{2}$ cm"  $\langle$  slice material = "Air" width = "0.16  $\rm{m}$ " /> </layer>

*Hadronic Calorimeter*

</detector>

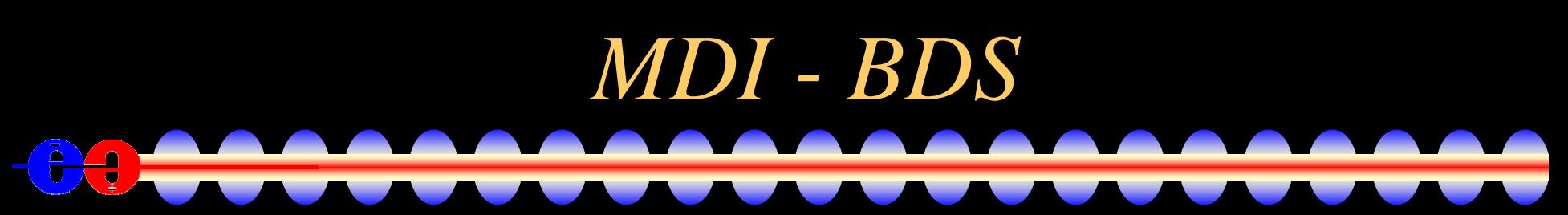

Have defined compact detector elements which allow forward masks and detector elements to be described. Will provide 2mr and 20mr solutions for studies.

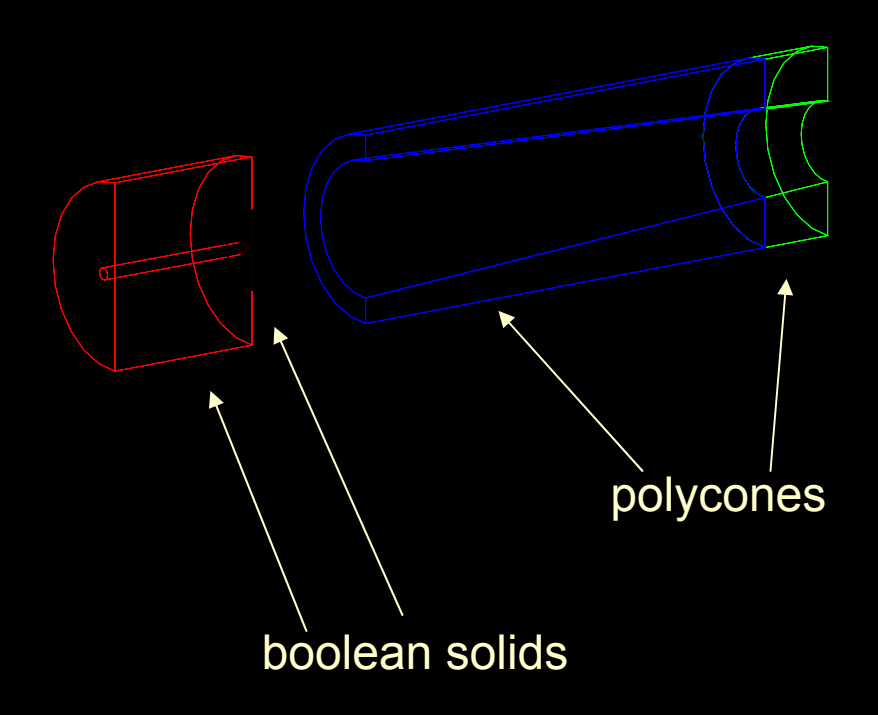

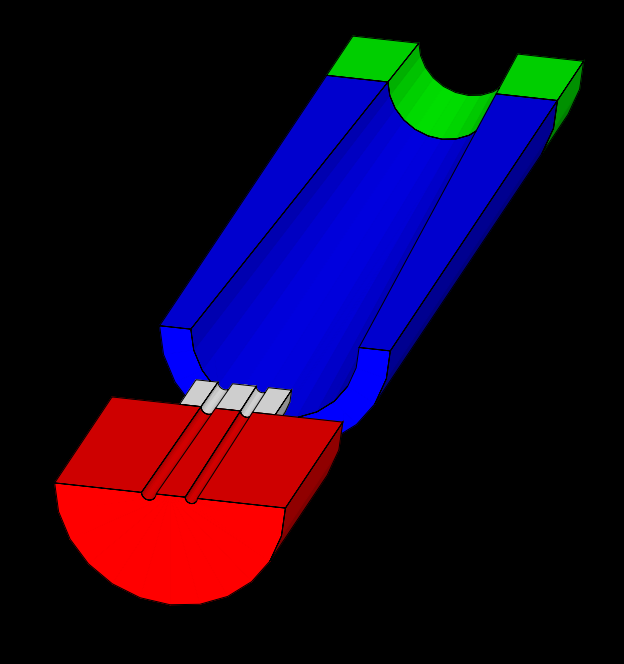

### *Detector Repository*  $\frac{1}{\sqrt{2}}$

- Standard detector descriptions are available in the LCDetectors package
- CVS:
	- :pserver:anonymous@cvs.freehep.org:/cvs/lcd
	- module LCDetectors
- Currently have sdjan03, sdfeb05, sidmay05\*
- Plan to support GLD and LDC. Need help in defining geometries!
- Also have a template for new designs.

## *Detector Description Summary*

- Compact detector description provides not only a simpler definition of the detector, but also a bindin g for the visualization and the reconstruction.
- First release of GeomConverter now available
	- Tested with sdjan03, sdfeb05, sidmay05\*
		- Able to generate full LCDD description for SLIC
		- Able to generate HepRep for display with WIRED
	- Encourage others to define variants or other concepts.
- Will continue to enhance in parallel with org.lcsim reconstruction package.

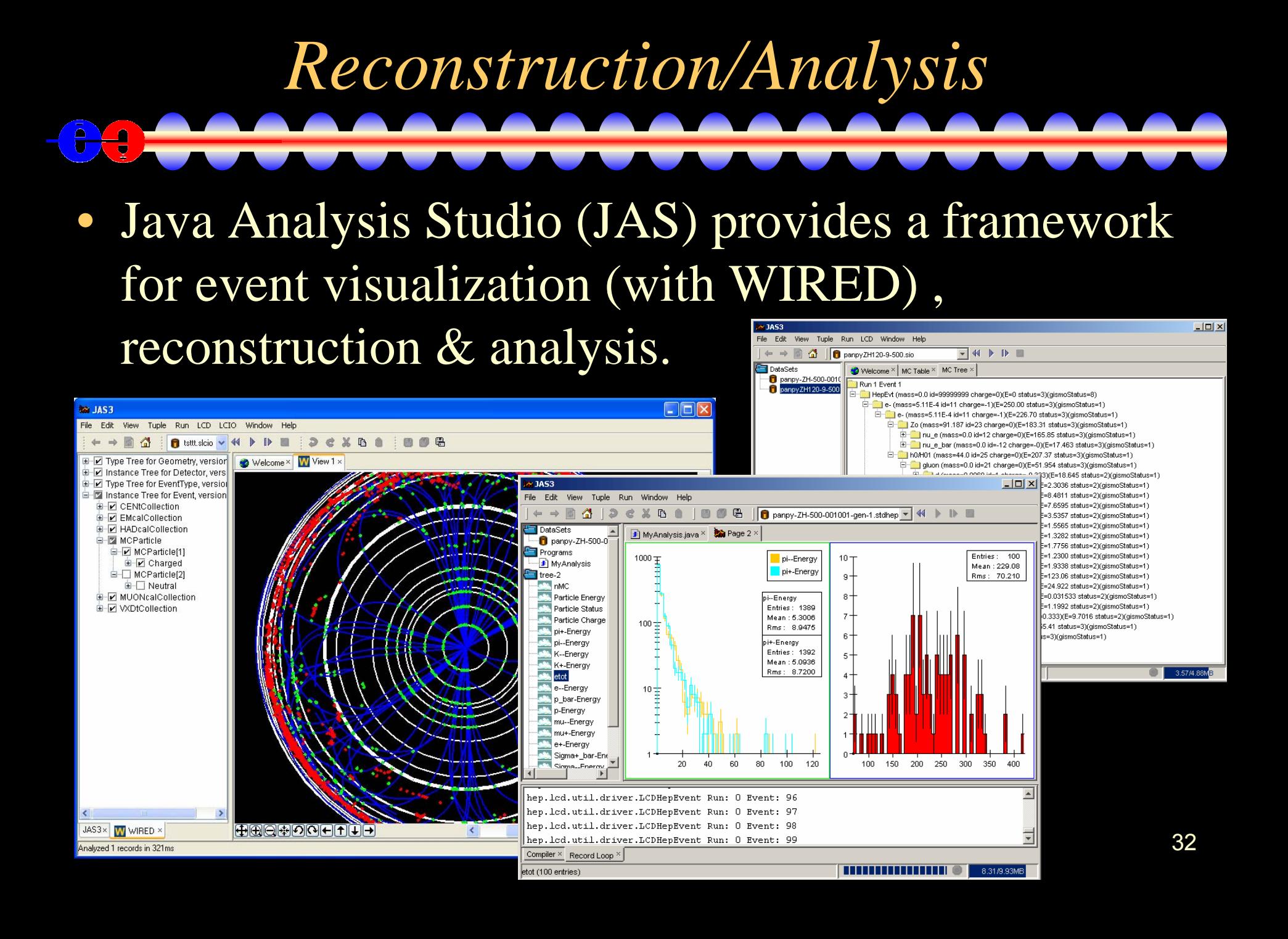

### *LCIO plugin for JAS3*

 $\bullet$ Works with any LCIO file

£  $\overline{a}$ 

•Diagnostic tools allow to step through and view events

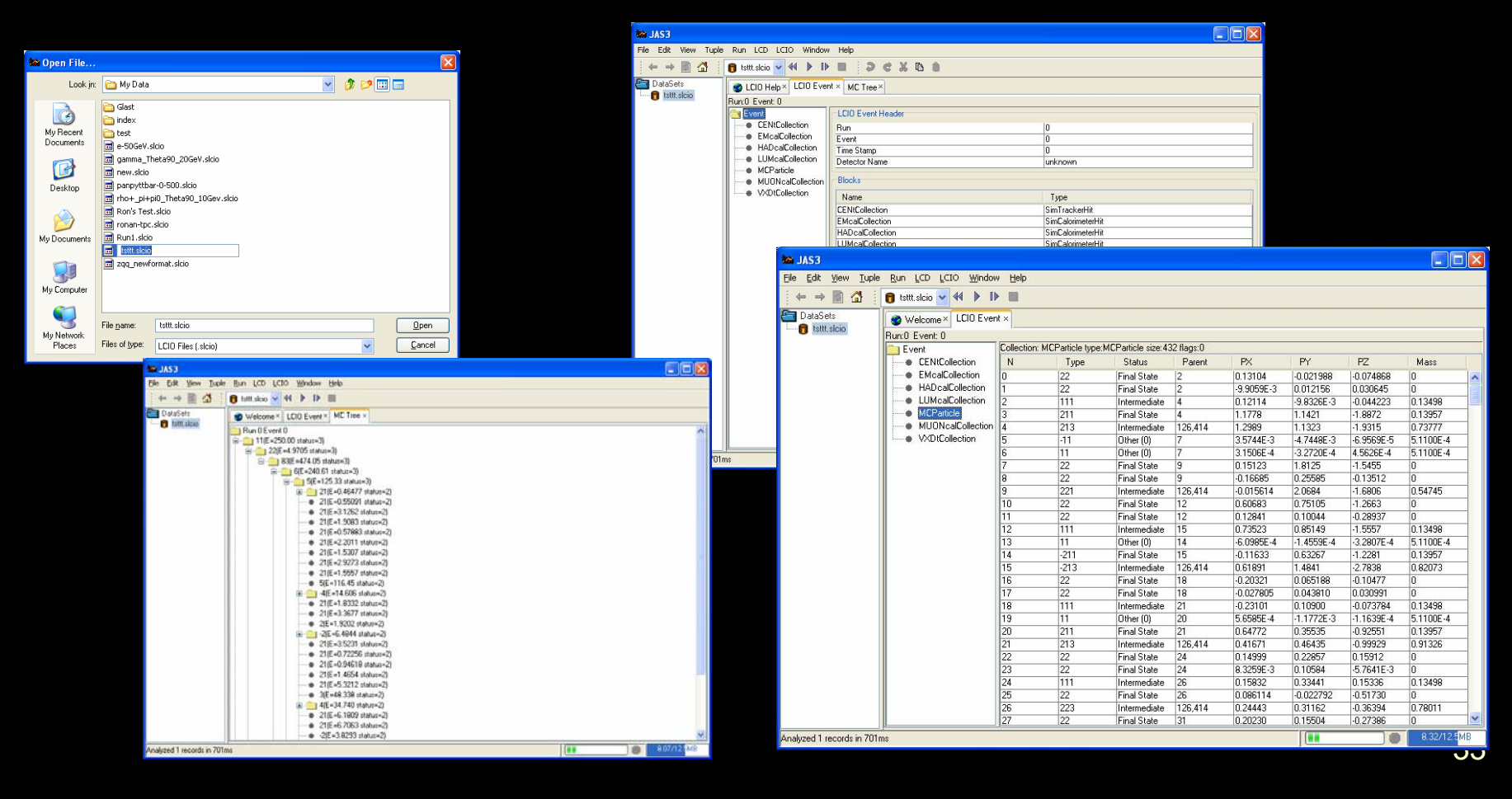

### *LCIO plugin for JAS3*

• Event Analysis

£  $\overline{\bullet}$ 

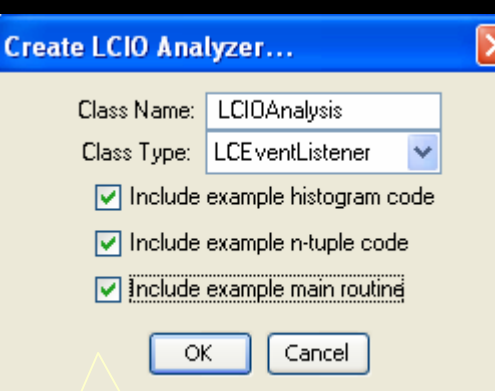

Wizard will create outline of analysis, and can include sample analysis code. Main routine allows running outside of JAS

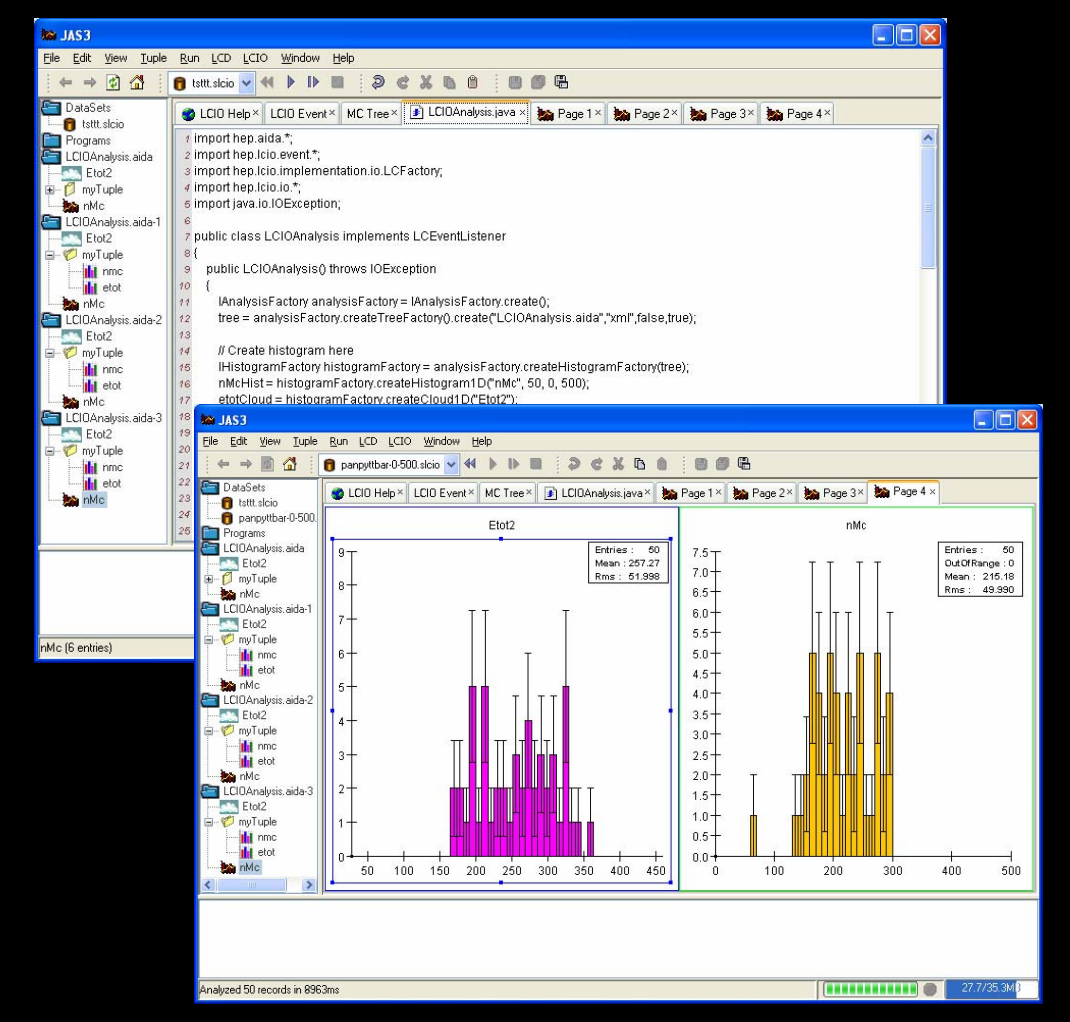

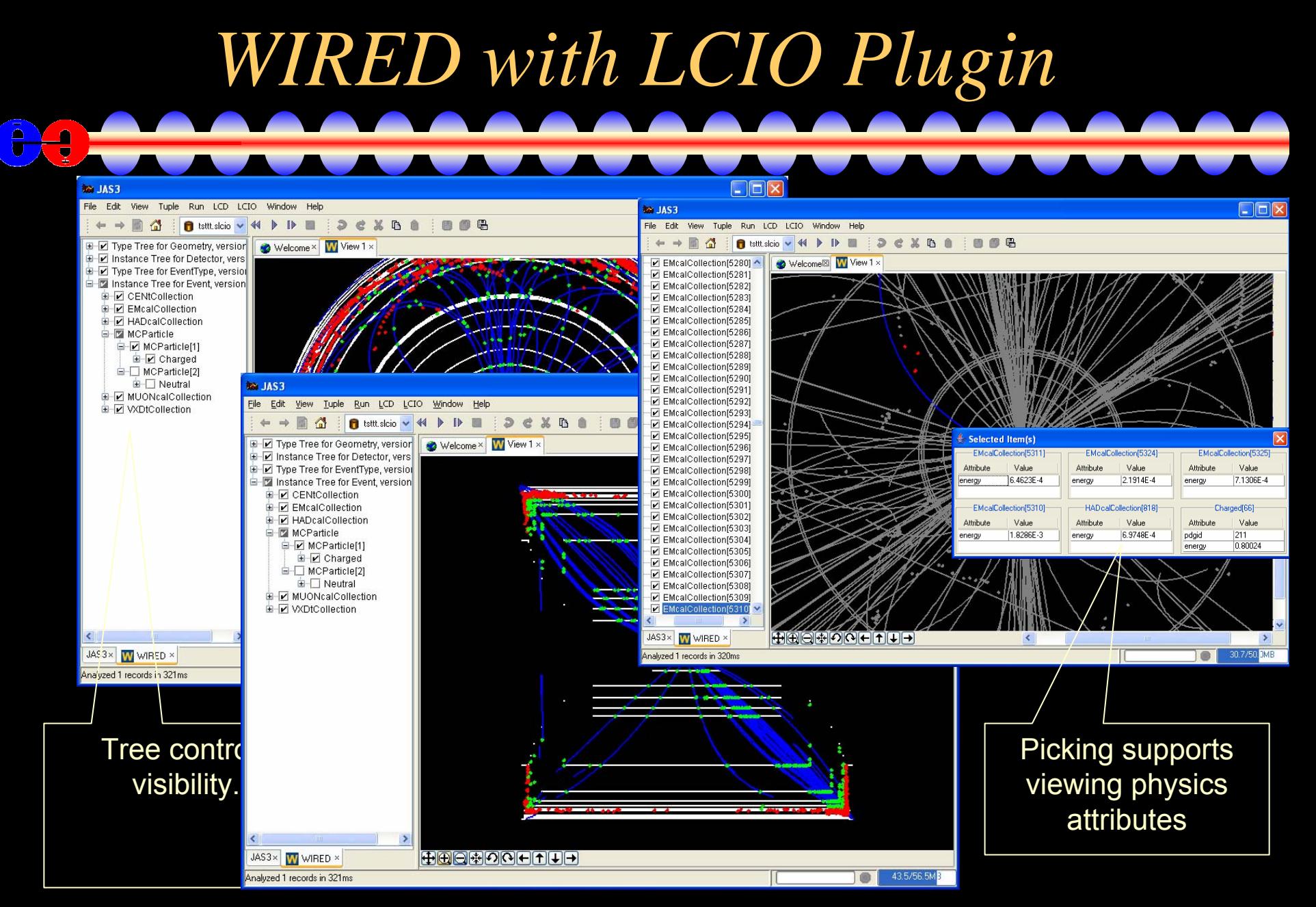

### *org.lcsim plugin for JAS3*

- Provides access to the full software suite.
- $\bullet$ Autoupdates with new releases (~weekly).
- • Comes with a set of example programs to speed introduction to the reconstruction and analysis:

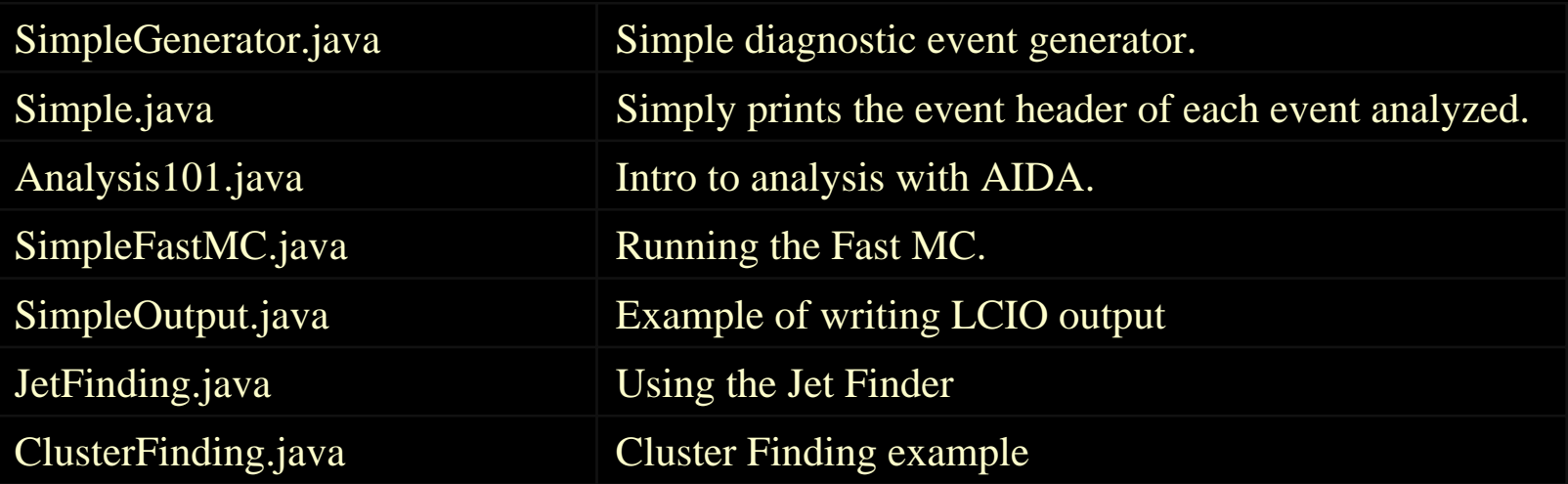

### *Reconstruction/Analysis Overview*

- • Java based reconstruction and analysis package
	- Runs standalone or inside Java Analysis Studio (JAS)
	- – $-$  Fast MC  $\rightarrow$  Smeared tracks and calorimetry clusters
	- Full Event Reconstruction
		- detector readout digitization (CCD pixels & Si µ-strips)
		- $\bullet$ *ab initio* track finding and fitting for ~arbitrary geometries
		- •multiple calorimeter clustering algorithms
		- $\bullet$ Individual Particle reconstruction (cluster-track association)
	- Analysis Tools (including WIRED event display)
	- Physics Tools (Vertex Finding, Jet Finding, Flavor Tagging)
	- Beam Background Overlays at detector hit level
- •Very aggressive program, strong desire to "do it right."

### *Tracking Detector Readout*

- Hits in Trackers record full MC information.
- •Digitization is deferred to analysis stage.
- Nick Sinev has released a package to convert hits in silicon to CCD pixel hits.

 $MC Hits \rightarrow Pixels \& PH \rightarrow Clusters \rightarrow Hits (x \pm \delta x)$ 

- UCSC developed long-shaping-time µ-strip sim. MC Hits  $\rightarrow$  Strips & PH $\rightarrow$  Clusters $\rightarrow$  Hits ( $\varphi \pm \delta \varphi$ )
- SLAC developing short-strip simulation.
- $\bullet$ Correctly study occupancies, overlaps, ghost hits.

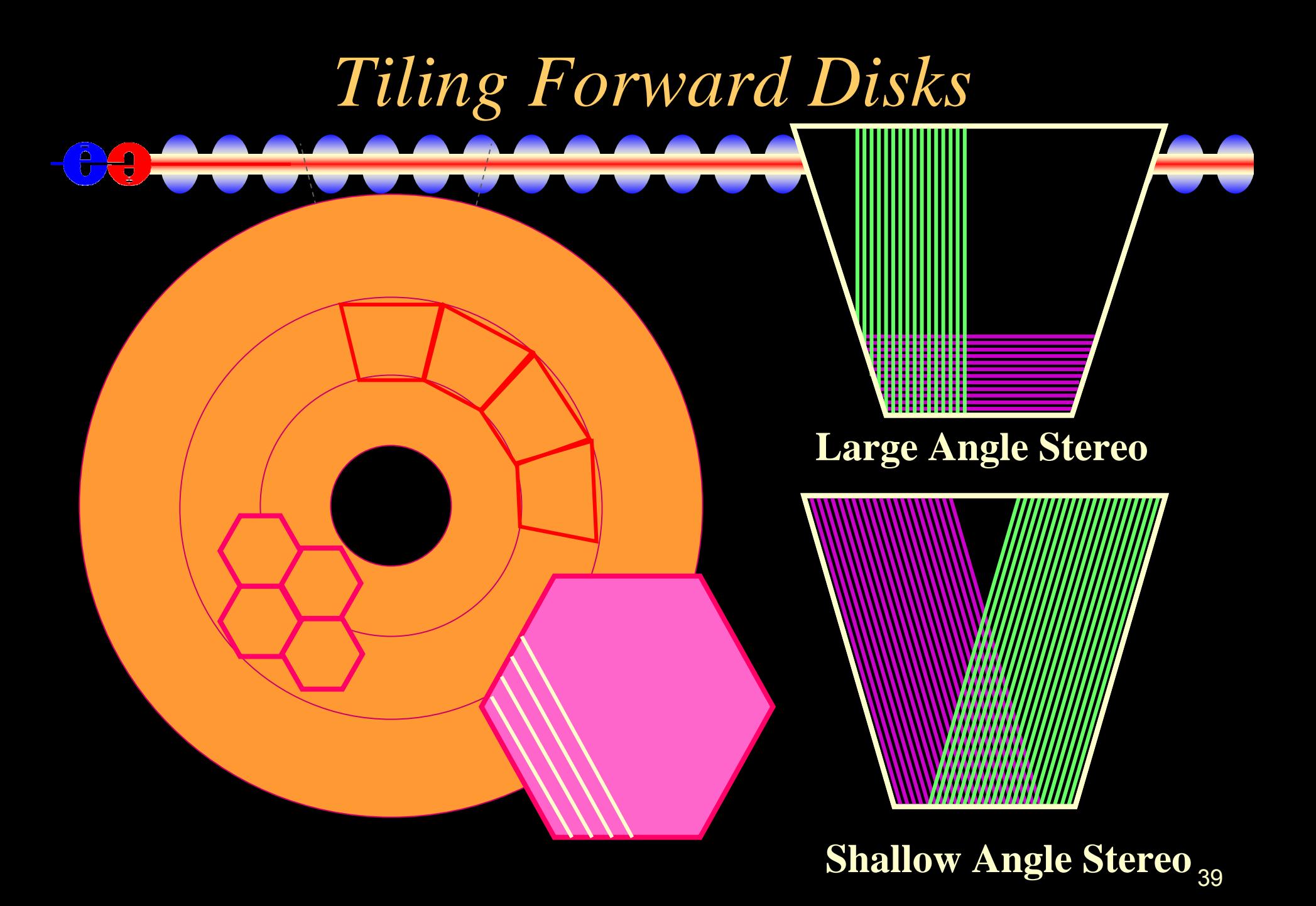

# *Track Finding*

- Nick Sinev has released standalone pattern recognition code for the 2D Barrel VXD hits.
	- High efficiency, even in presence of backgrounds.
	- Efficient at low momentum.
	- Propagates tracks into Central Tracker to pick up ϕ hits
- Conformal-mapping pattern recognition also available. Fast, but not yet tuned  $(97\% \text{ vs } 99 +\%).$
- Work also ongoing to find MIP stubs in Cal and propagate inwards to tracker (Kansas State).

![](_page_40_Picture_0.jpeg)

## *Calorimeter Reconstruction*

- A number of groups are following different approaches towards individual particle reconstruction ("particle flow")
	- SLAC, Argonne, NICADD, Kansas State, Iowa, FNAL…
- Identifying photon, electron, charged & neutral hadron showers and muons in the calorimeter.
- Tracking in the calorimeter can assist pattern recognition in the trackers!

#### Shower reconstruction by track extrapolation

ECAL HCAL

IL

track shower

Mip reconstruction : Extrapolate track through CAL layer-by-layer Search for "Interaction Layer" -> Clean region for photons (ECAL)

Shower reconstruction : Define tub es for shower in ECAL, HCAL after IL Optimize, iterating tubes in E,HCAL separately (E/p test)

![](_page_43_Figure_0.jpeg)

### *Simulation Summary*

- ALCPG sim/reco supports an ambitious international simulation effort with a very small group of people.
- Provides full data samples for ILC physics studies.
- Provides a complete and flexible detector simulation package capable of simulating arbitrarily complex detectors with runtime detector description.
- Reconstruction & analysis framework maturing, additional manpower maps directly to physics and detector results.
- Detector Concepts for CDR starting at Snowmass.  $_{45}$ • Aim to characterize/optimize performance of the

#### *Additional Information*  $\bar{\theta}$  $\frac{1}{2}$

- Linear Collider Simulations
	- <u>[http://www.lcsim.org](http://www.lcsim.org/)</u>
- ALCPG Simulation/Reconstruction
	- <http://confluence.slac.stanford.edu/display/ilc/Home>
- Discussion Forums
	- [http://forum.linearcollider.org](http://forum.linearcollider.org/)